■ Aterm は、日本電気株式会社の登録商標です。 ■らくらく無線スタート、らくらくネットスタート、らくらく QR スタート、らくらく「かざして」スタートは、NECプラットフォームズ株式会社の登録商標です。 ■ Windows Vista® は、米国 Microsoft Corporation の米国およびその他の国における登録商標または商標です。 ■ Windows Vista はオペレーティングシステムです。 ■ Mac OS.OS X.AirMac は.米国および他の国々で登録された Apple Inc. の商標です。 ■ Internet Explorer は.米国 Microsoft Corporation の米国およびその他の国における商標または登録商標です。 ■ Android は. Google Inc. の商標または登録商標です。 ■ IPlayStation」、| フレイステーシ © NEC Platforms, Ltd. 2014 NECプラットフォームズ株式会社の許可なく複製・改版、および複製物を配布することはできません。

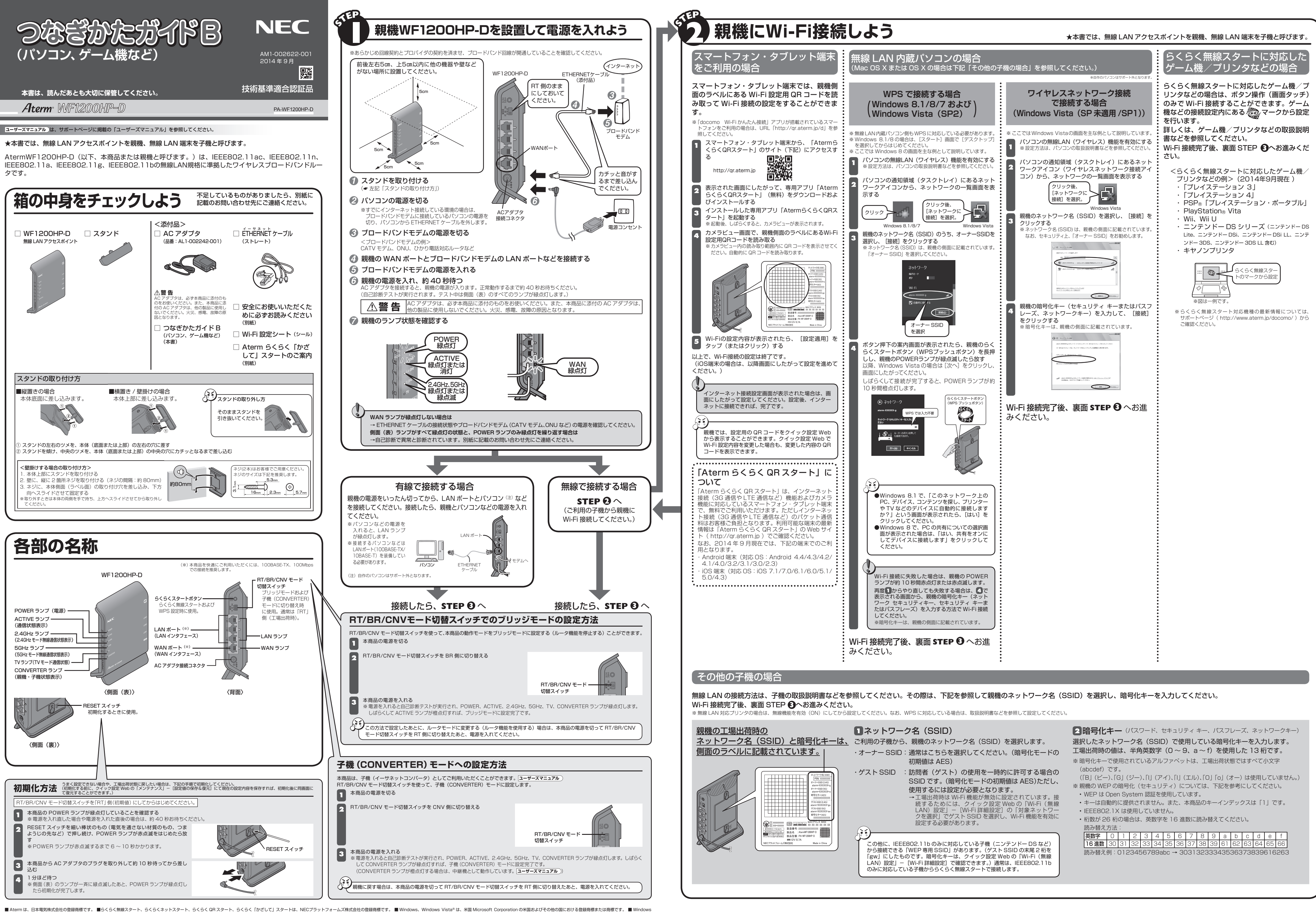

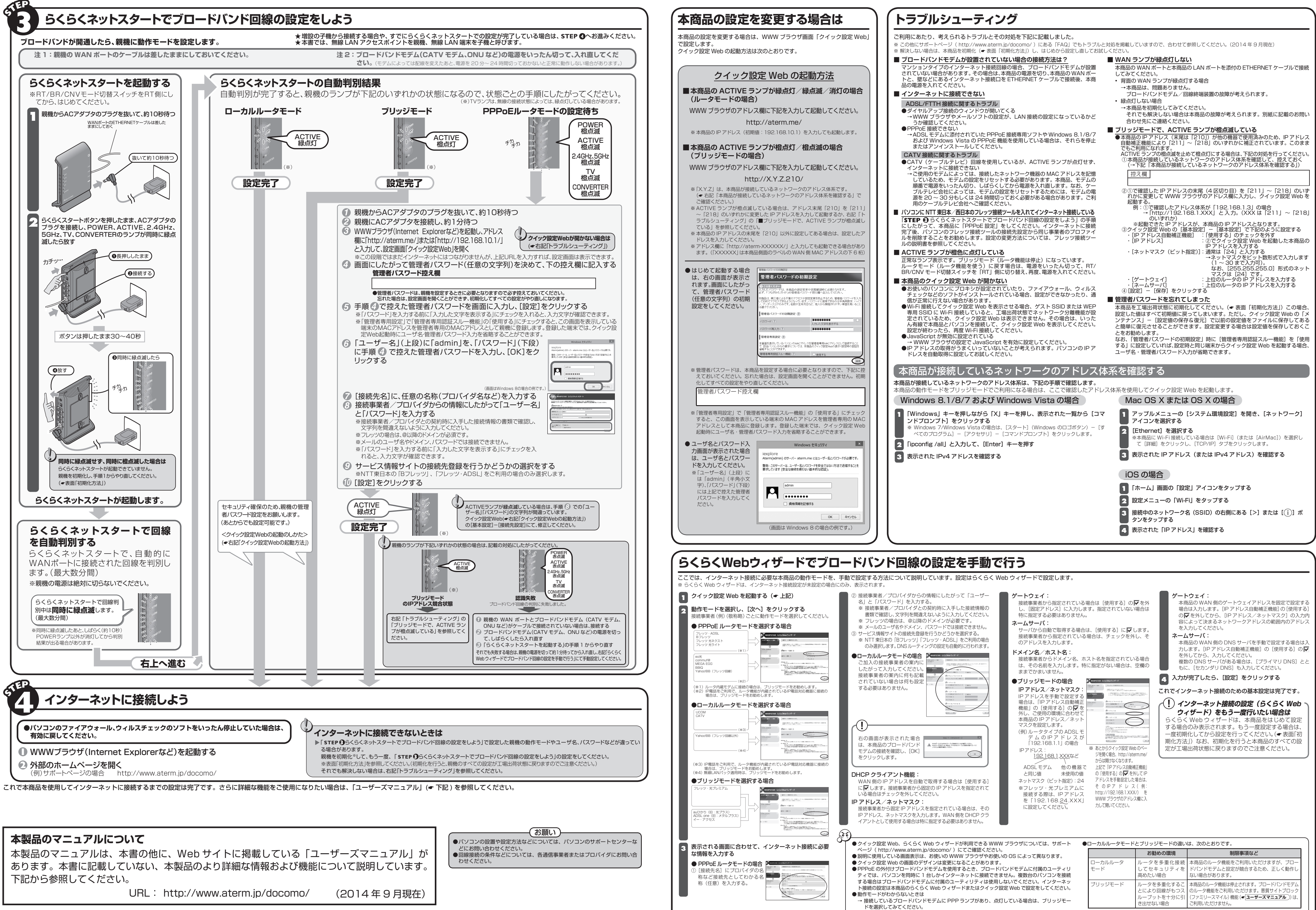

- 
- 
- 
- 
- 
- 
- 
- 
- 

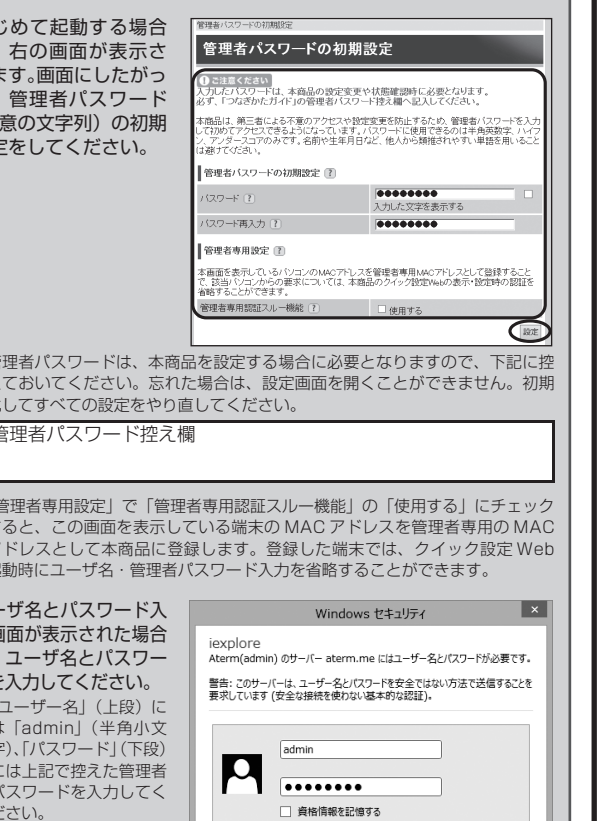

- 
- - -
		-
		-
		-
		-
		-
		-
	-
- 
- 
- 
- 
- 
- 
- 

- 
- 
- 
- 
- 
-